## **SSD/HDD**

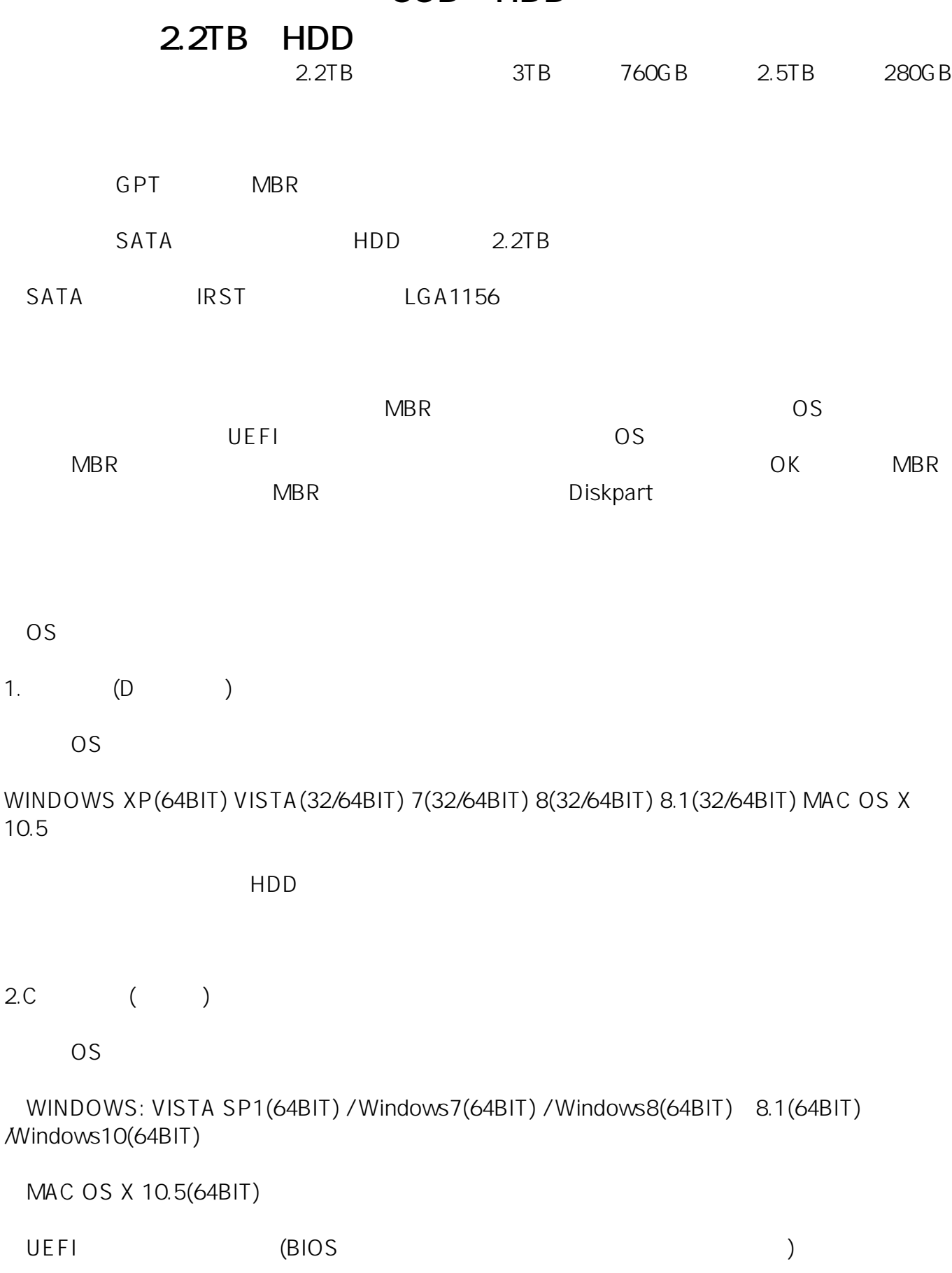

INTEL Sandy Bridge CPU(I7 XXXX 4 2600K)

IRST USB

**(c) 2024 Tsukumo Support <ttc-t@tsukumo.co.jp> | 2024-06-03 14:42**

[URL: https://faq.tsukumo.co.jp//index.php?action=artikel&cat=95&id=56&artlang=ja](https://faq.tsukumo.co.jp//index.php?action=artikel&cat=95&id=56&artlang=ja)

## **SSD/HDD**

・パーティション作成時 パーティションテーブル 『GPT』を選択

NTFS  $exFATHFS+$ 

 $\mathsf{MBR}\hspace{1.5cm} \mathsf{GPT}\hspace{1.5cm}$ 

ID: #1055

製作者: h.sasaki

 $: 2016 - 07 - 2212$ 

 $2/2$ **(c) 2024 Tsukumo Support <ttc-t@tsukumo.co.jp> | 2024-06-03 14:42** [URL: https://faq.tsukumo.co.jp//index.php?action=artikel&cat=95&id=56&artlang=ja](https://faq.tsukumo.co.jp//index.php?action=artikel&cat=95&id=56&artlang=ja)